## **Valerio Cimino**

# **La Gestione degli Stupefacenti in Farmacia Edizione 2022**

## **Aggiornamento normativo al 13 febbraio 2023**

**pag. 20-21**

inserire il Tramadolo **L'allegato III-bis** Inserire: Tramadolo – Altadol (uso veterinario), Contramal, Dextradol, Ebyndo, Fortradol, Kolibri, Lenizak, Patrol, Prontalgin, Tradogut, Tradonal, Traflash, Tralieve (uso veterinario), Tralodie, Tramadolo generico, Tramalin. *(inserito con Decreto ministeriale 29 luglio 2022)*

#### **pag. 45**

aggiungere anche la sezione D **La ricetta Ssn** Sostituire il primo paragrafo con: La ricetta Ssn può essere utilizzata per: • la prescrizione a carico del Ssn di medicinali della tabella dei medicinali, sezioni B, C e D;

#### **pag. 58-59** inserire prima di "Per completezza…"

**La tabella dei medicinali** Attualmente l'inserimento nella sezione B delle composizioni per somministrazione ad uso orale di cannabidiolo (CBD) ottenuto da estratti di Cannabis risulta sospeso in considerazione della necessità di ulteriori approfondimenti di natura tecnico-scientifica. Il

CBD da estratti di Cannabis, quindi, non deve essere caricato sul Registro entrata-uscita di stupefacenti e sostanze psicotrope.

*(Ministro della salute, Decreto del 28 ottobre 2020, "Sospensione dell'entrata in vigore del decreto 1° ottobre 2020, recante: «Aggiornamento delle tabelle contenenti l'indicazione delle sostanze stupefacenti e psicotrope, di cui al decreto del Presidente della Repubblica 9 ottobre 1990, n. 309, e successive modificazioni e integrazioni. Inserimento nella Tabella dei medicinali, sezione B, delle composizioni per somministrazione ad uso orale di cannabidiolo ottenuto da estratti di Cannabis»")*

**pag. 65**

## inserire tra le diciture

**La dispensazione** Dopo "NBP, paragrafo 9" inserire: Occorre riportare anche: - "Soggetto alla disciplina del Dpr 309/90, Tabella dei medicinali, Sezione D" - "Contiene OPPIOIDE - Può dare dipendenza" - Pittogramma circolare rosso con simbolo di divieto e la scritta "DOPING".

**pag. 76** sostituire il paragrafo Tramadolo **Tramadolo** Dal giorno 8 novembre 2022 il Tramadolo, un oppioide

sintetico, è inserito nella Tabella I, nella tabella dei medicinali sezioni A (sostanza pura e forme parenterali) e D (forme non parenterali) nonché nell'allegato III-bis. I medicinali parenterali giacenti in farmacia il giorno 8 novembre 2022 devono essere caricati sul registro stupefacenti. Possono essere acquistati solo con buono acquisto e venduti con ricetta a ricalco o ricetta Ssn (sia rossa che dematerializzata) per la terapia del dolore, con la Rev per l'uso veterinario. Devono essere conservati in armadio chiuso a chiave. I medicinali non parenterali non devono essere movimentati sul registro, rimangono prescrivibili con ricetta non ripetibile, Ssn, dematerializzata o Rev. Dall'8 novembre le parafarmacie non possono più detenere i medicinali per uso veterinario contenenti il Tramadolo. La modifica degli stampati e del confezionamento potrà essere effettuata entro il giorno 8 maggio 2023.

*(Ministro della salute, Decreto del 29 luglio 2022)*

## **pag. 83**

## inserire a fine pagina

**Stoccaggio presso il grossista** Sulla base di specifici accordi, i grossisti possono detenere per conto delle farmacie ospedaliere medicinali stupefacenti delle sezioni D ed E. *(Ministero della salute, nota del 14 maggio 2008, prot. DGFDM 0018416-P)*

## **pag. 85** prescrizione per scorta

**La ricetta eletronica veterinaria (Rev)** dopo "le prescrizioni per scorta" eliminare il testo in parentesi.

*(Ministero della salute, Direzione Generale della Sanità animale e dei Farmaci veterinari, nota del 26 settembre 2022, prot. 0023004- 26/09/2022-DGSAF-MDS-P, "Indicazioni operative per la gestione degli stupefacenti e sostanze psicotrope nel settore veterinario – Integrazione nota prot. n. 0019051- 05/08/2022-DGSAF-MDS-P" )*

## **pag. 86**

## aggiungere alla fine del capitoletto

**La ricetta eletronica veterinaria (Rev)** In riferimento alle sezioni B e C, l'obbligo di annotare sulla ricetta la data di spedizione e apporre il timbro della farmacia, è assolto all'atto della spedizione della Rev mentre l'obbligo di conservazione della Rev può essere assolto anche con la conservazione digitale, per il tempo previsto, annotando il numero e la data della ricetta o della richiesta nel registro per consentire un agevole recupero del documento dal sistema. non è, quindi necessario stampare la Rev e conservarla con il registro. In caso di blocco temporaneo del sistema informatico si dovranno utilizzare le precedenti modalità operative cartacee e, al ripristino della corretta funzionalità del sistema, riportare i dati.

*(Ministero della salute, Direzione Generale della Sanità animale e dei Farmaci veterinari, nota del 16 novembre 2022, prot. 0027595- 16/11/2022-DGSAF-MDS-P, "Indicazioni operative per la gestione degli stupefacenti o sostanze psicotrope nel settore veterinario")* Se è disponibile la Rev il farmacista annota il numero di ricetta, il Pin, la data di dispensazione, le Aic dei farmaci dispensati, il numero delle confezioni dispensate, i relativi numeri di lotto e le scadenze. Al ripristino del sistema il farmacista registra la dispensazione indicando nel campo "data fornitura" la data nella quale i farmaci sono stati effettivamente dispensati. Se il veterinario non riesce a emettere la Rev consegna una ricetta cartacea firmata, timbrata e con il proprio recapito telefonico. Nel dispensare questa ricetta possono verificarsi due casi. 1) Il sistema funziona: il farmacista registra, attraverso un'apposita maschera web, la dispensazione riportando: - veterinario (identificato tramite provincia e numero iscrizione albo o codice fiscale); - codice fiscale del proprietario degli animali (intestatario ricetta);

- codice azienda zootecnica (solo se per animali destinati alla produzione di alimenti); - data di emissione della ricetta; - AIC dei farmaci dispensati e relativi numeri di confezioni dispensate, numeri di lotto e scadenza;

- se il farmaco dispensato è un galenico la descrizione del galenico, quantità, numero di lotto e data di scadenza. La maschera web sarà resa disponibile solo in caso di crash nazionale del sistema (quale ad esempio black-out, blocco del sistema centrale, ecc.) e non

sarà più visibile al momento del ripristino del sistema. 2) Il sistema ancora non funziona: il farmacista annota i dati relativi al farmaco sopra indicati e, al ripristino del sistema - previa telefonata al veterinario per conoscere numero e pin della Rev registra nel sistema la dispensazione. Sul sito www.ricettaveterinariaelettronic a.it è disponibile un fac simile dei dati da annotare che si riporta nelle pagine seguenti. *(Manuale Operativo per la predisposizione e la trasmissione delle informazioni al sistema informativo di tracciabilità dei medicinali veterinari e dei mangimi medicati. La prescrizione medico-veterinaria* 

*elettronica, punto 6.16 Modalità di utilizzo del sistema in casi di emergenze)*

#### **pag. 107-8**

Tabella dei Medicinali **SEZIONE A** Inserire, secondo l'ordine alfabetico, il «Tramadolo\*\*»

## **SEZIONE D**

Inserire nella sezione «Composizioni per somministrazioni ad uso diverso da quello parenterale contenenti fentanil\*\*…», secondo l'ordine alfabetico, «tramadolo\*\*»

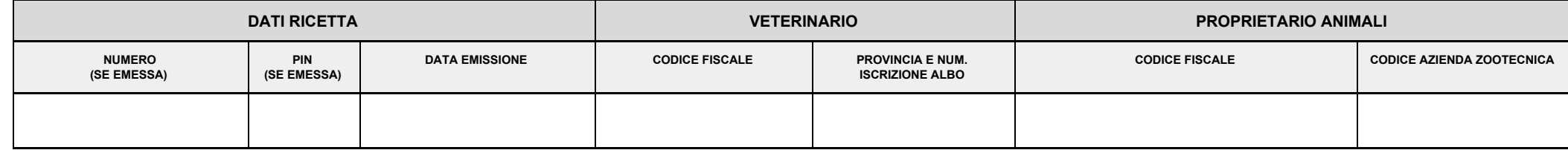

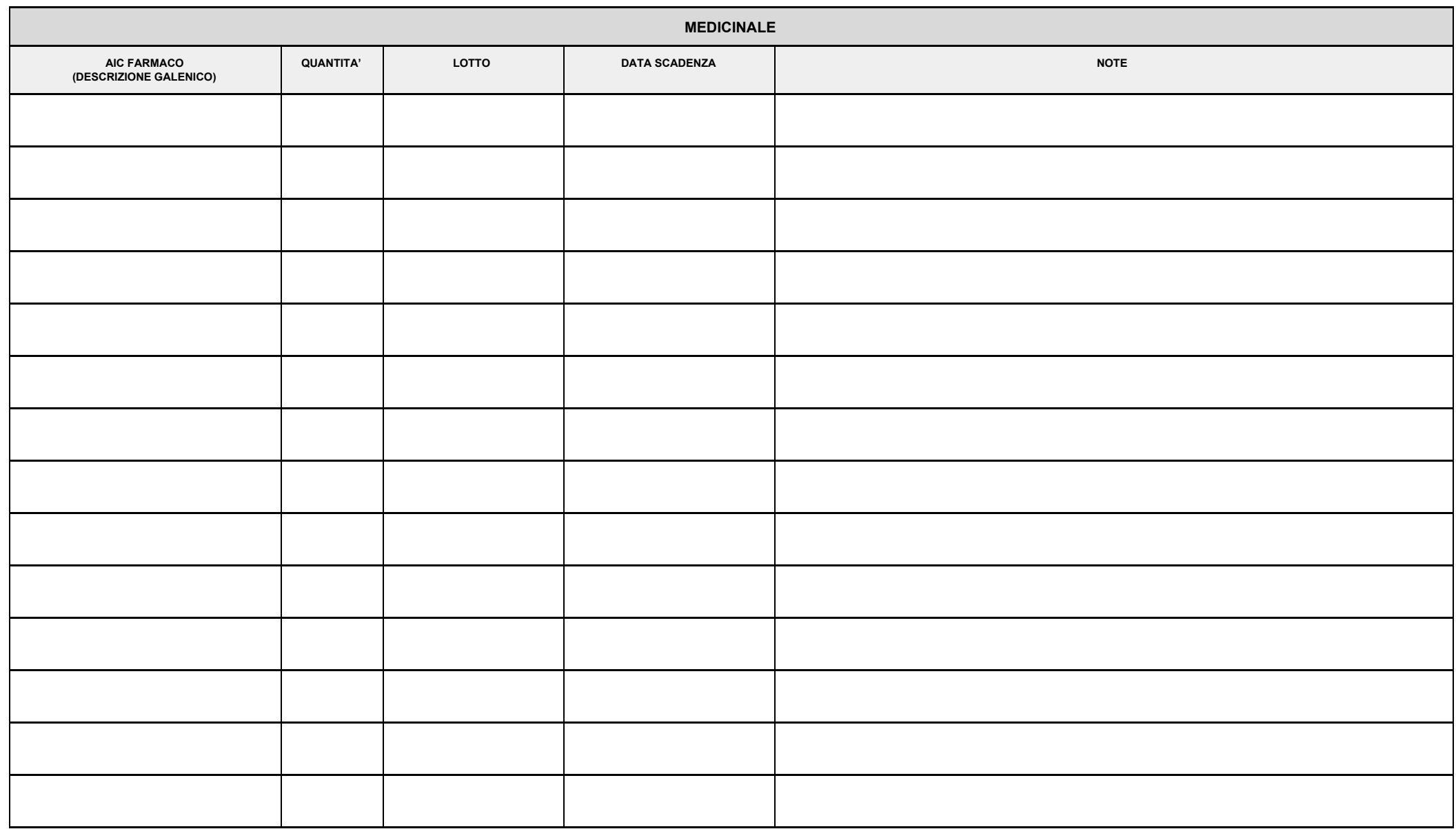